### **MUNIS**

## **VENDOR INQUIRY (Finding Vendor Number)**

# **INSTRUCTIONS**

**Updated 12/10/2019**

Before you go into Invoice or Purchase Order Entry you should have your vendor number and remit address number ready. This search is more powerful than the one that is within the program.

\*IF YOU STILL CANNOT FIND THE VENDOR, EMAIL "ACCOUNTING" AND THEY WILL ADD IT.

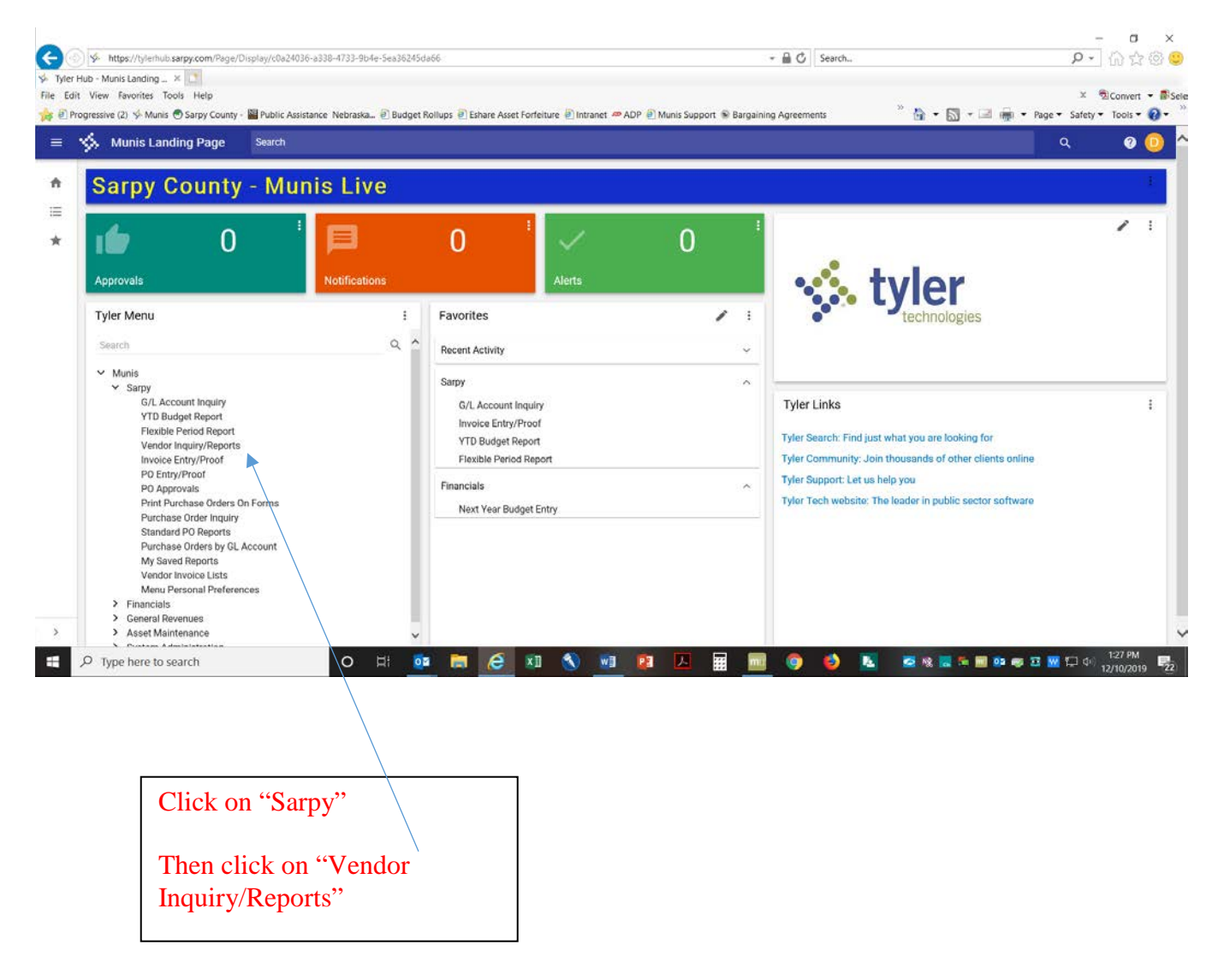

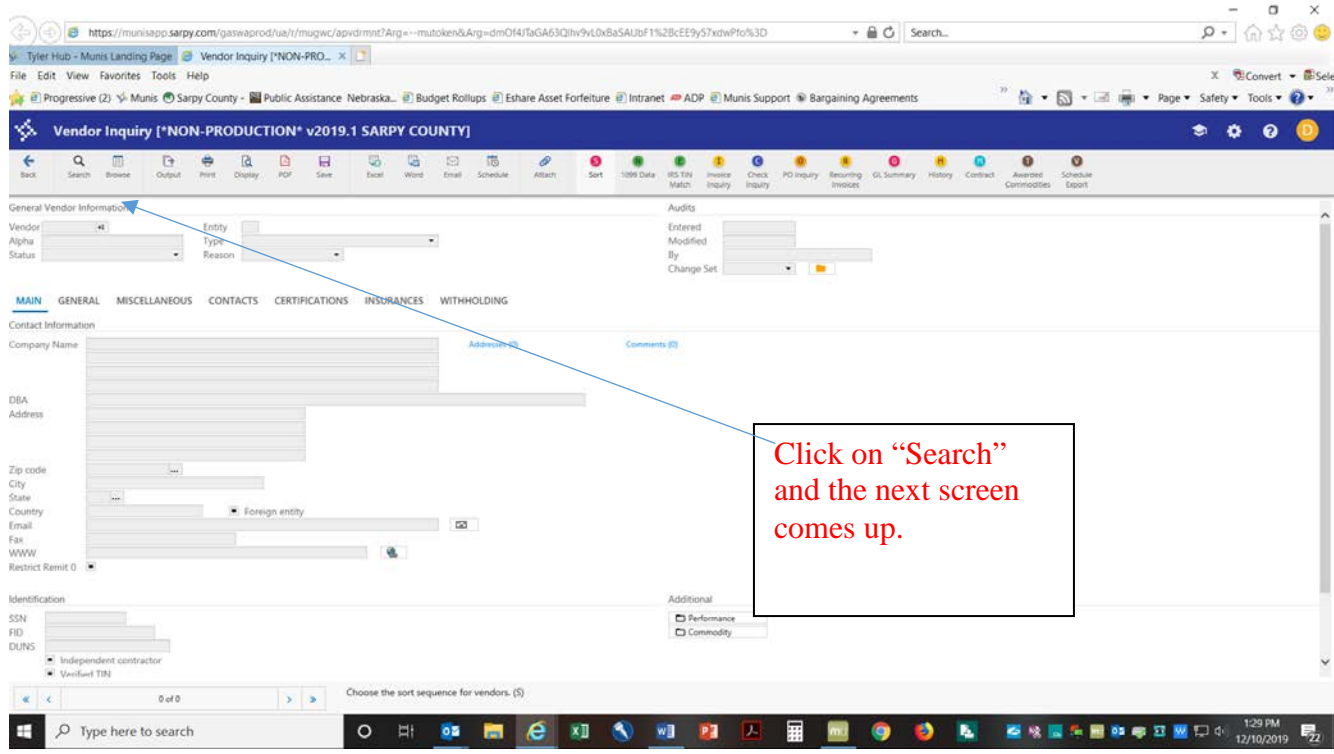

#### EVERYTHING IN THIS PROGRAM MUST BE TYPED IN ALL CAPS.

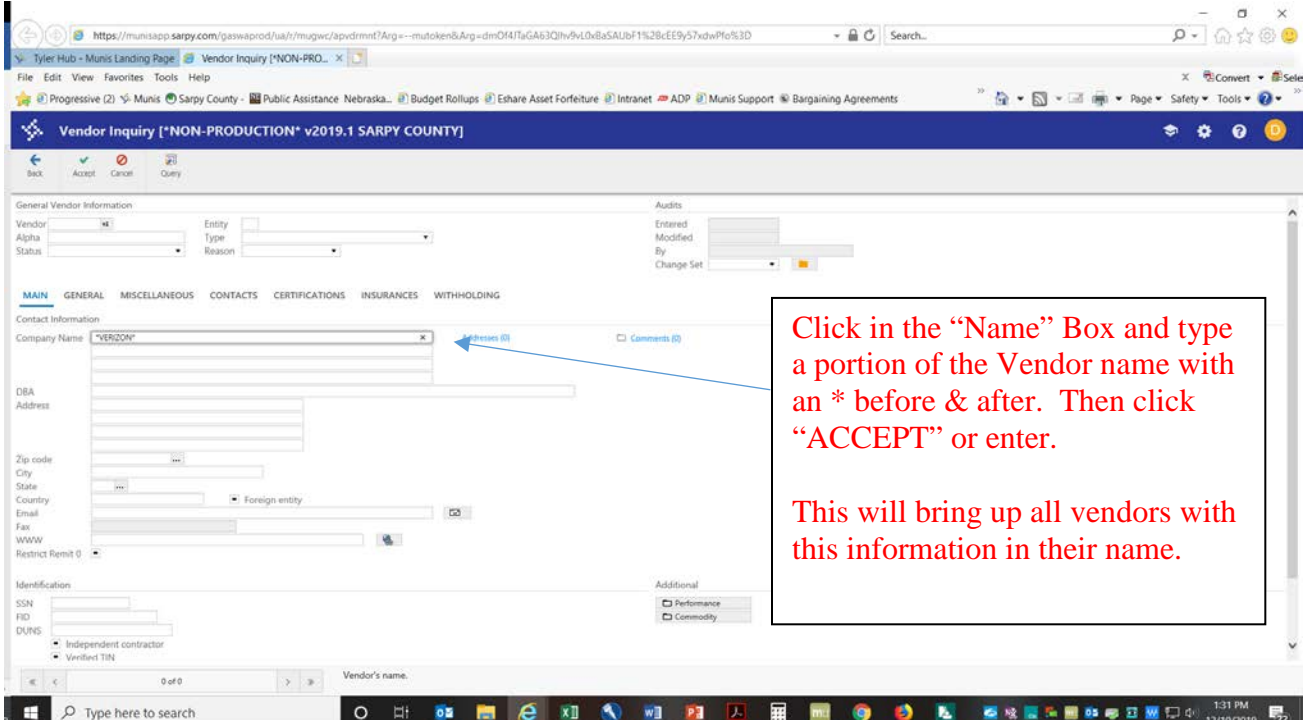

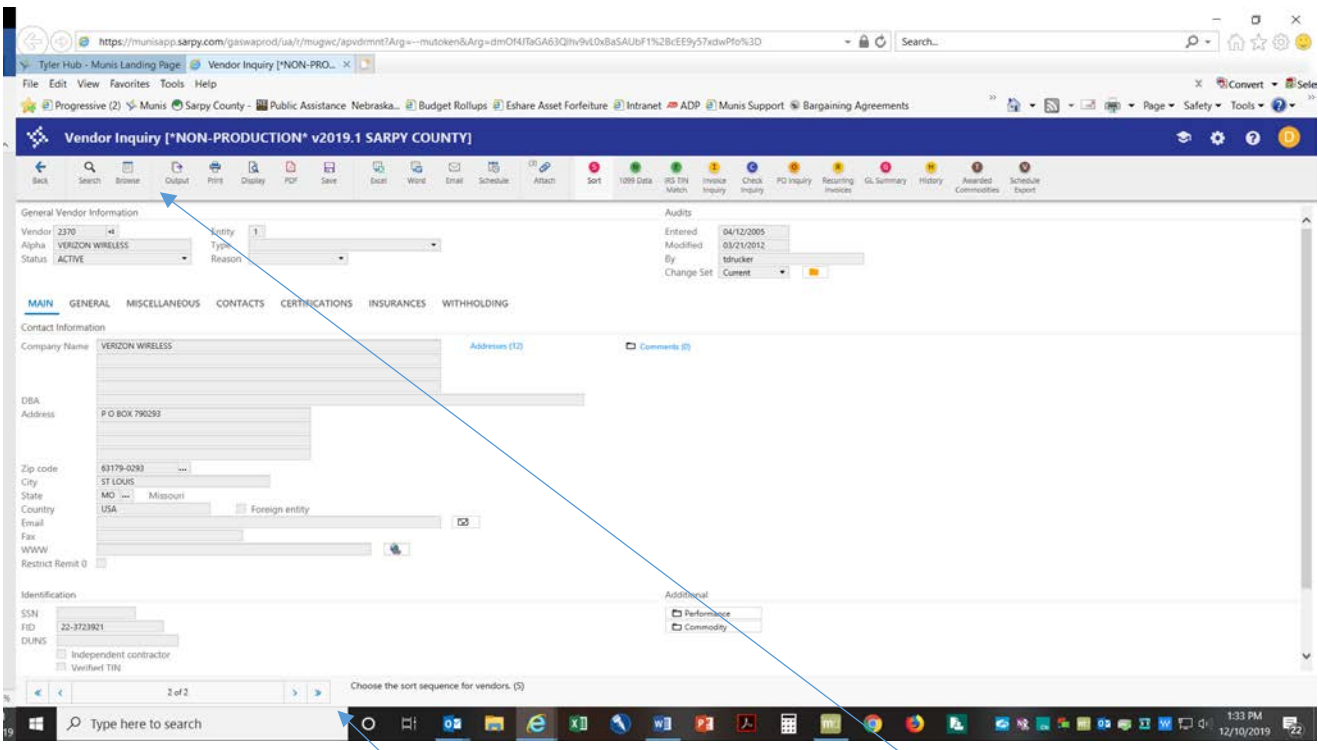

If the first vendor that comes up is not what you are looking for click on the "Browse" button and the following page will come up with a list of all the vendors within your search criteria.

Or you can scroll through the vendors

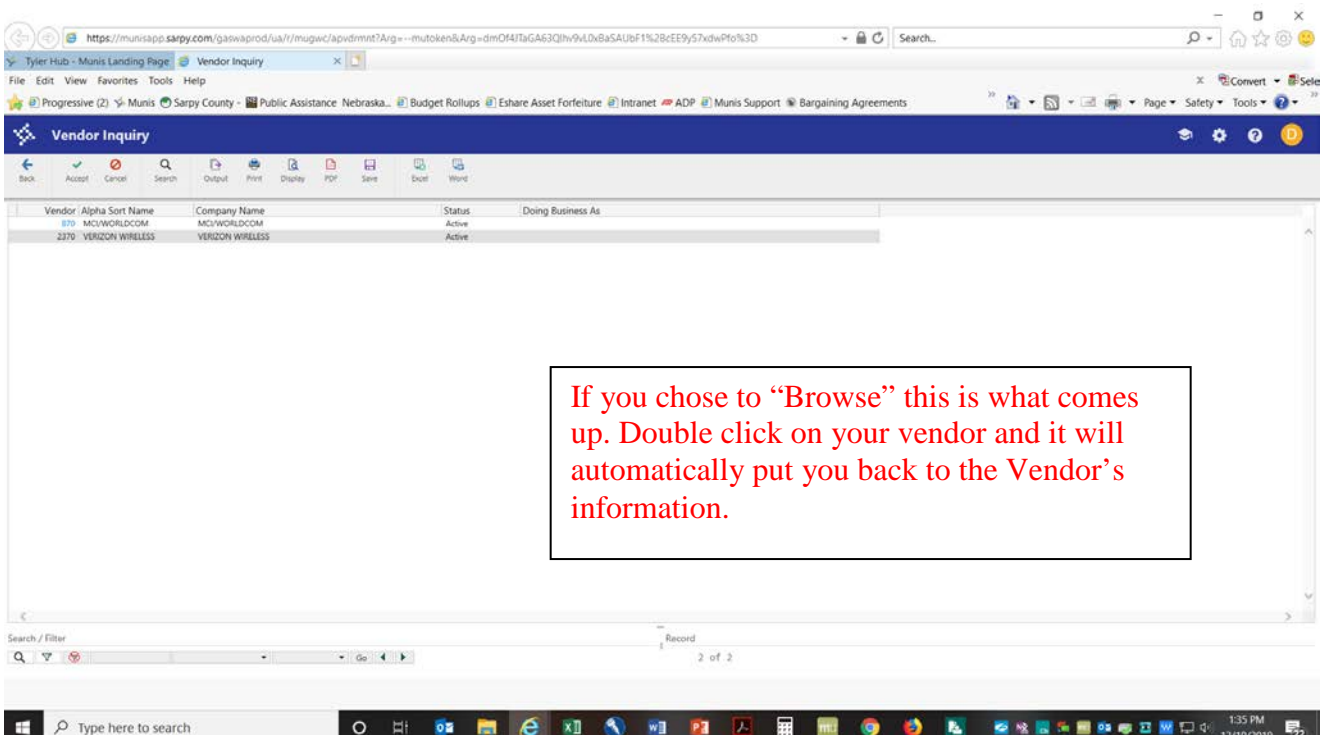

#### **THIS IS VERY IMPORTANT – YOU NEED TO CHECK YOUR REMIT TO ADDRESS ON YOUR INVOICES TO MAKE SURE YOUR CHECKS ARE SENT CORRECTLY.**

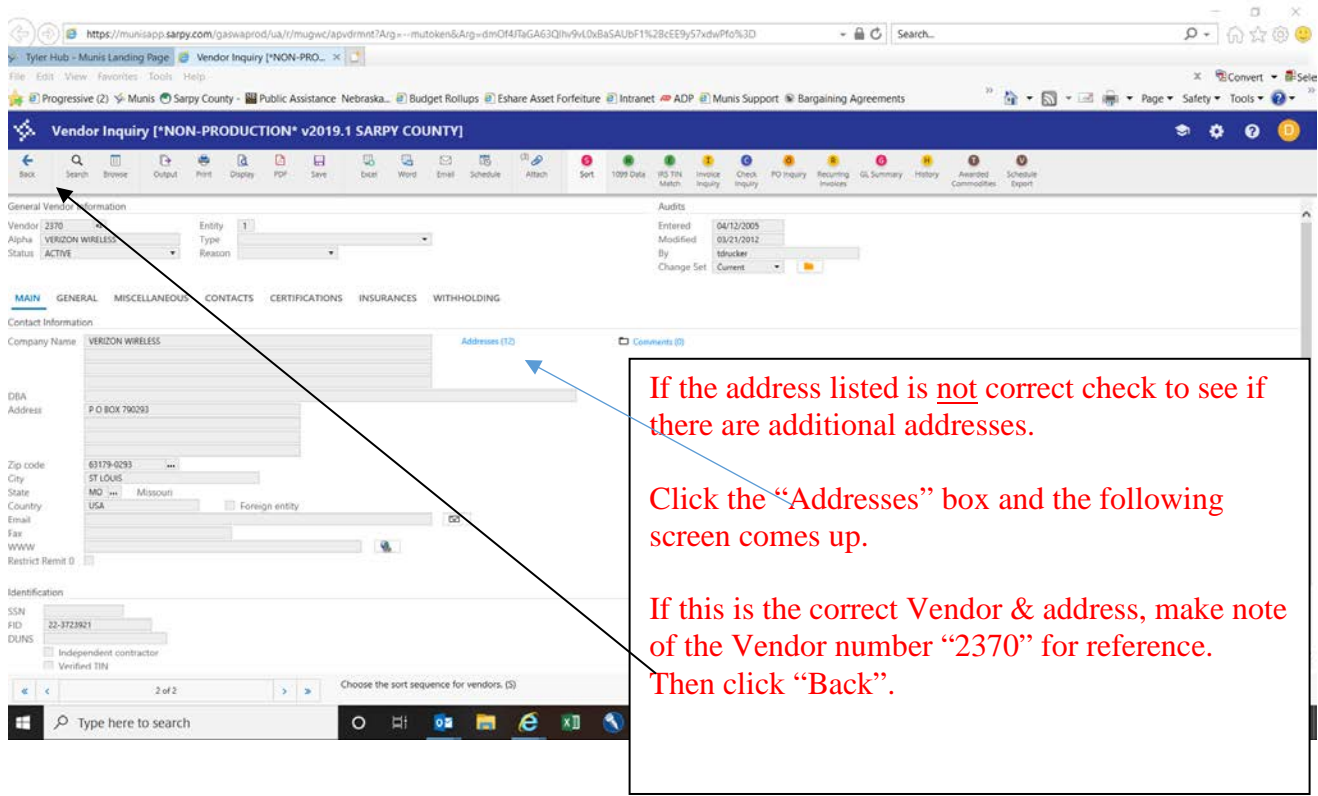

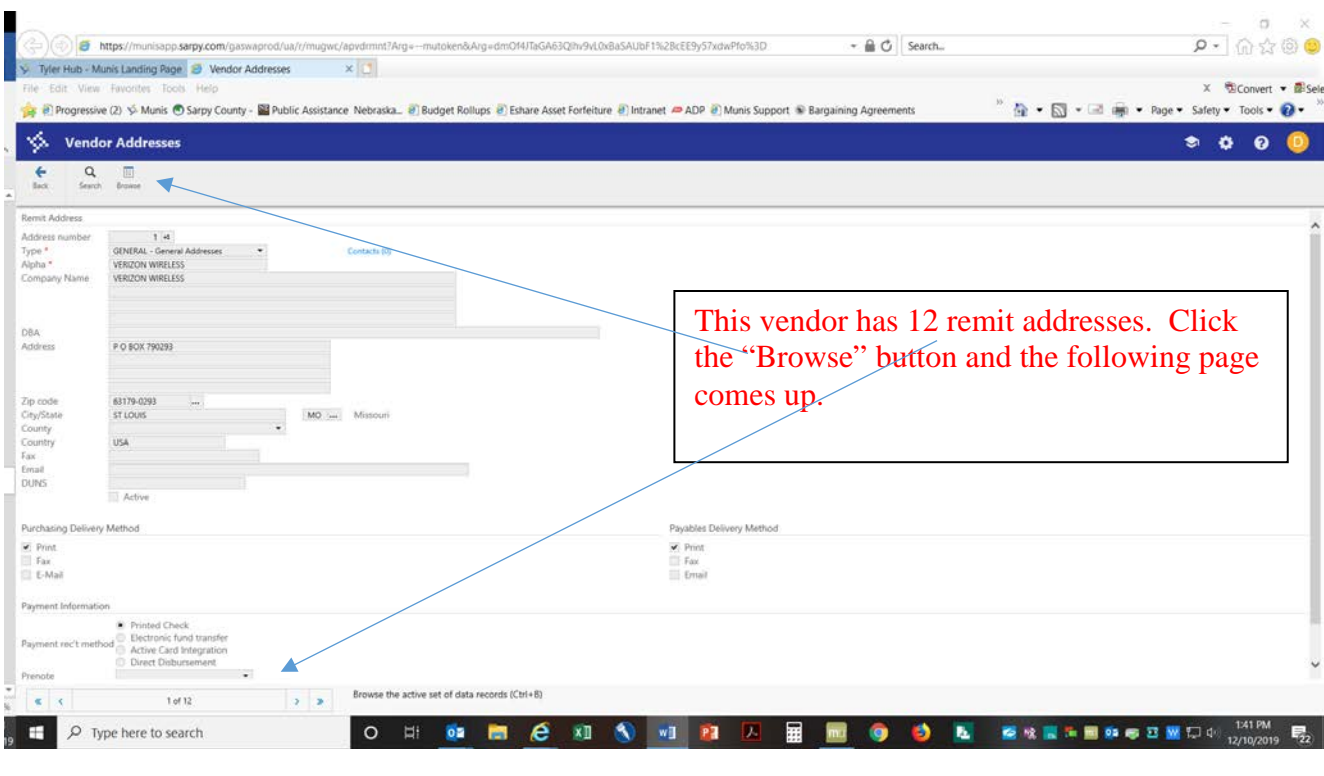

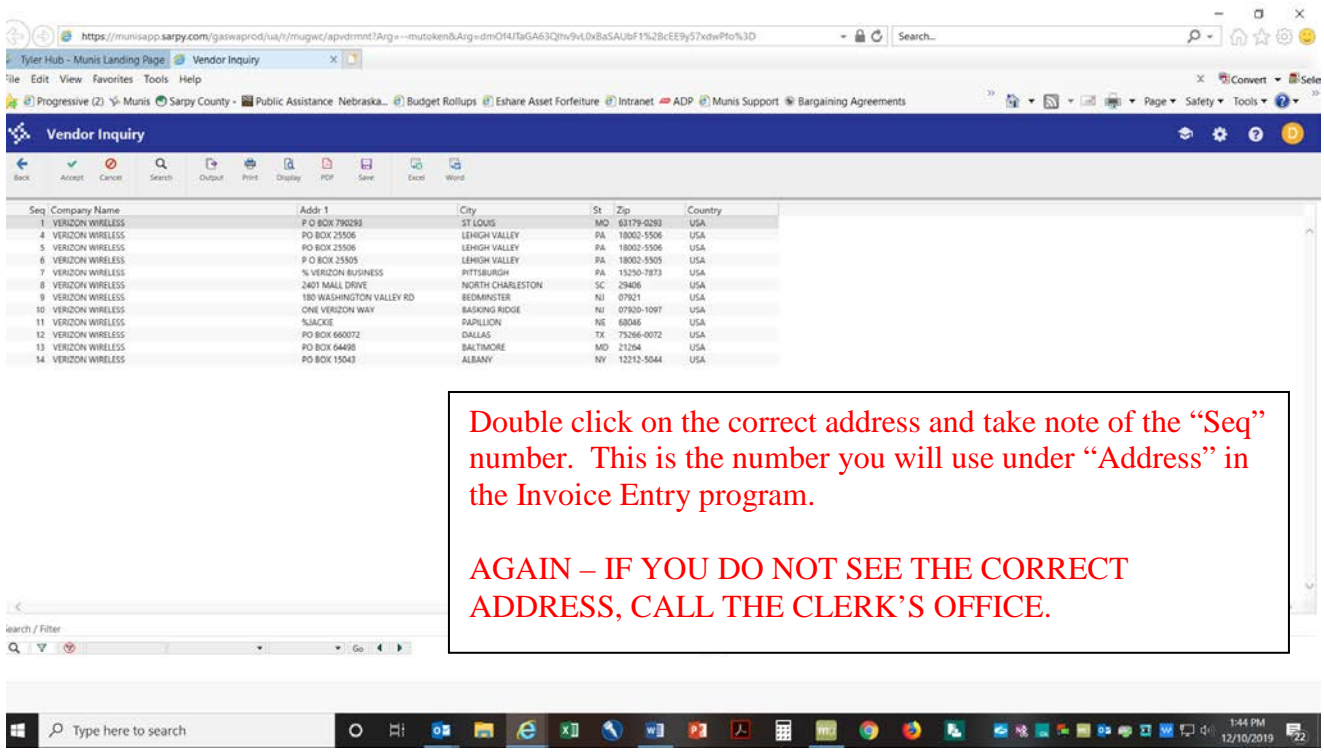

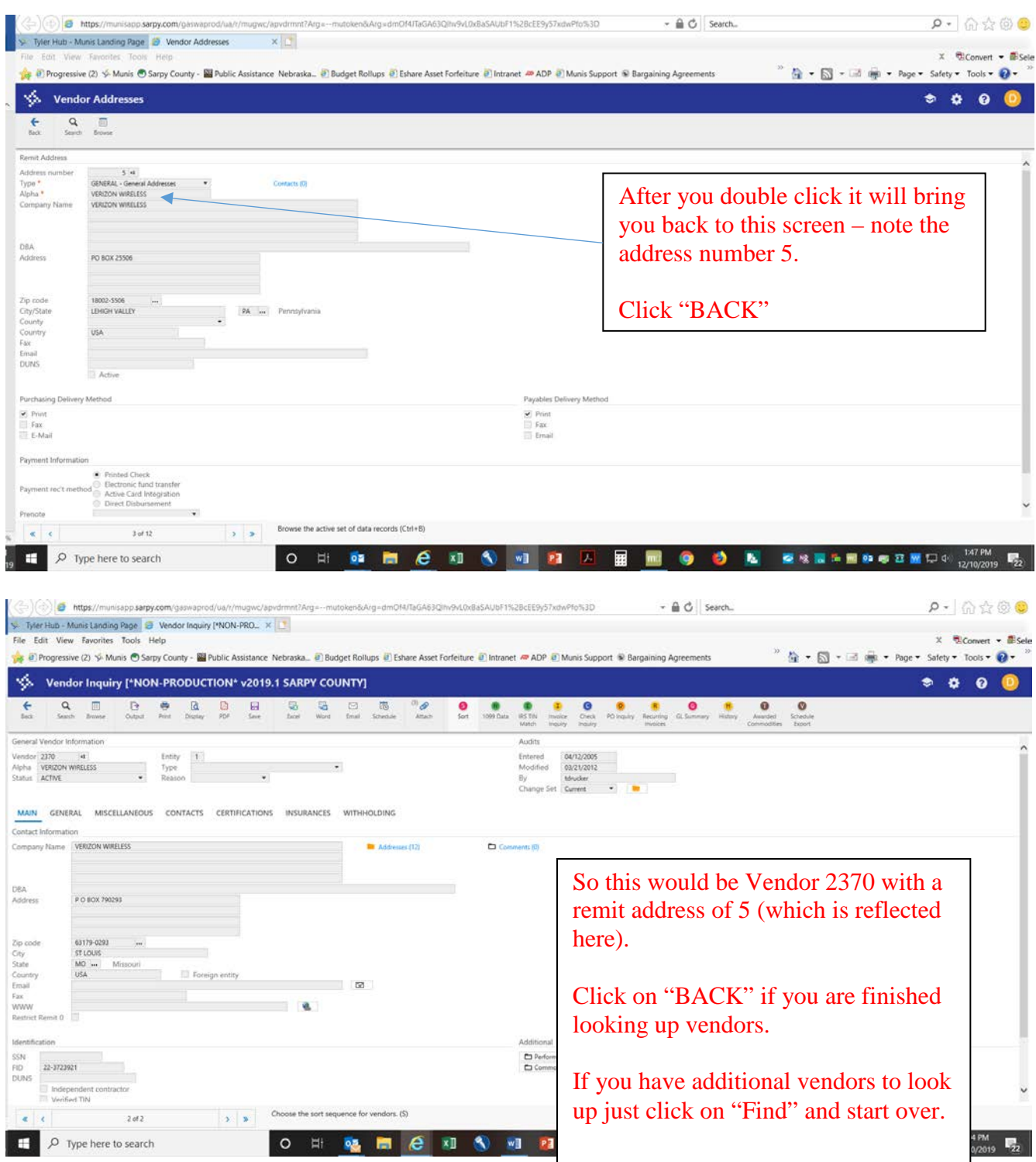

It's a good idea to keep a spreadsheet with your vendor numbers and remit addresses for future reference. Just make sure the address has not changed since you last paid the vendor. This will save you time in the future.

You can also do searches by street address, cities, states, etc. This is a powerful search engine and it has several options from which to search by. There is nothing that you can change on these screens so feel free to practice different searches.